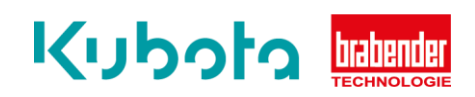

## **TECHNISCHE** KURZANLEITUNG

## Backup – OP12, OP15, OP16

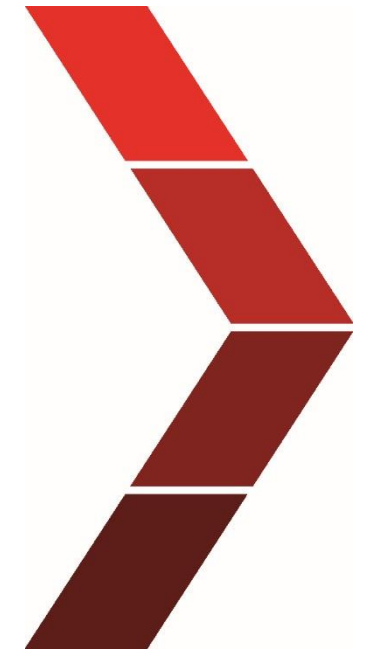

Beschreibung

Die technische Kurzanleitung erläutert das schrittweise Vorgehen um das Backup auf dem OP12, OP15 und OP16 durchzuführen.

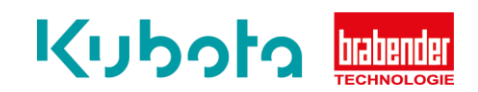

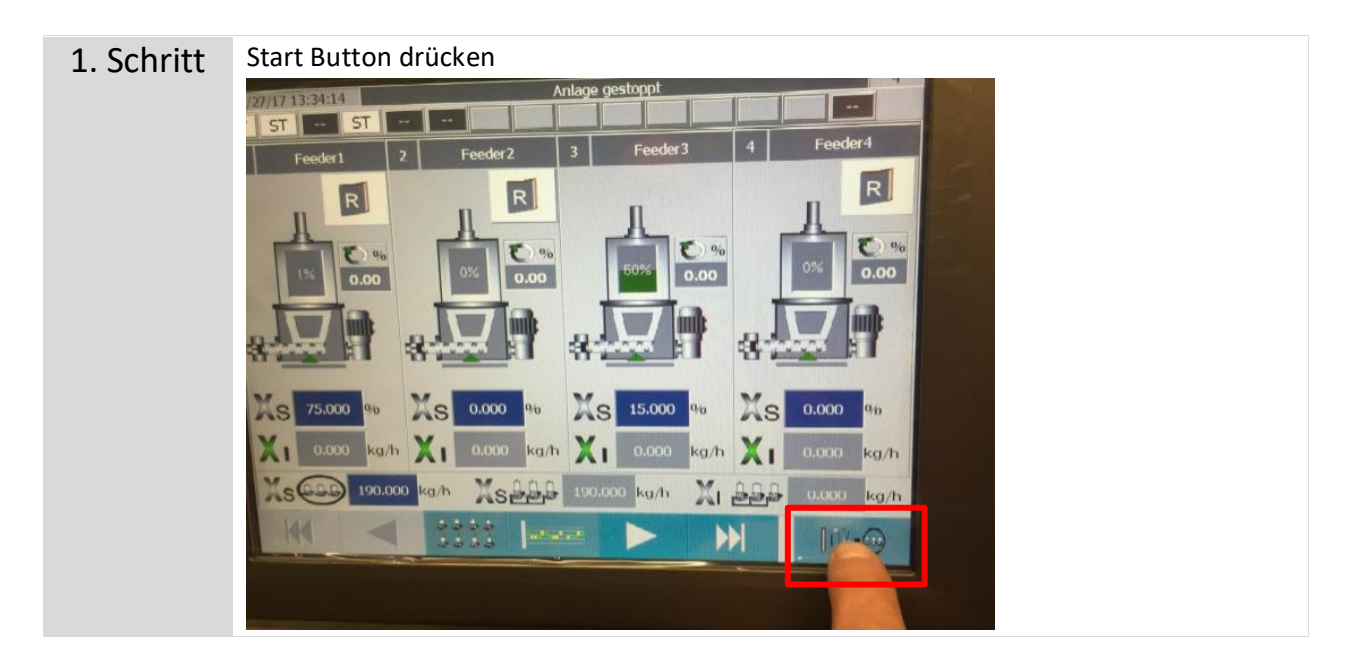

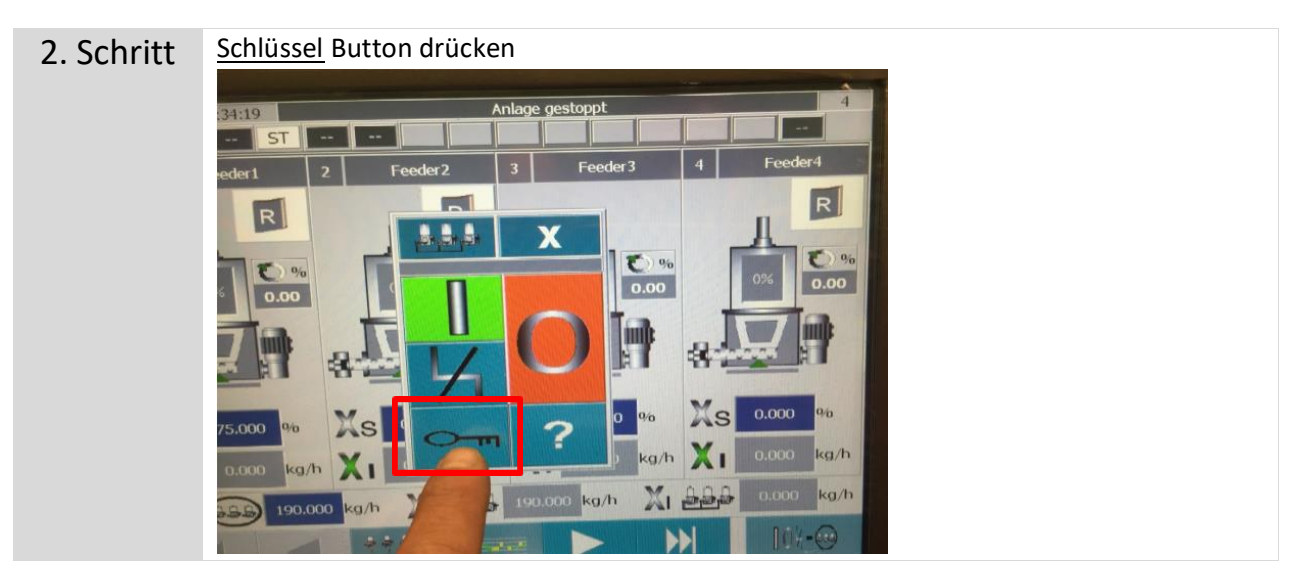

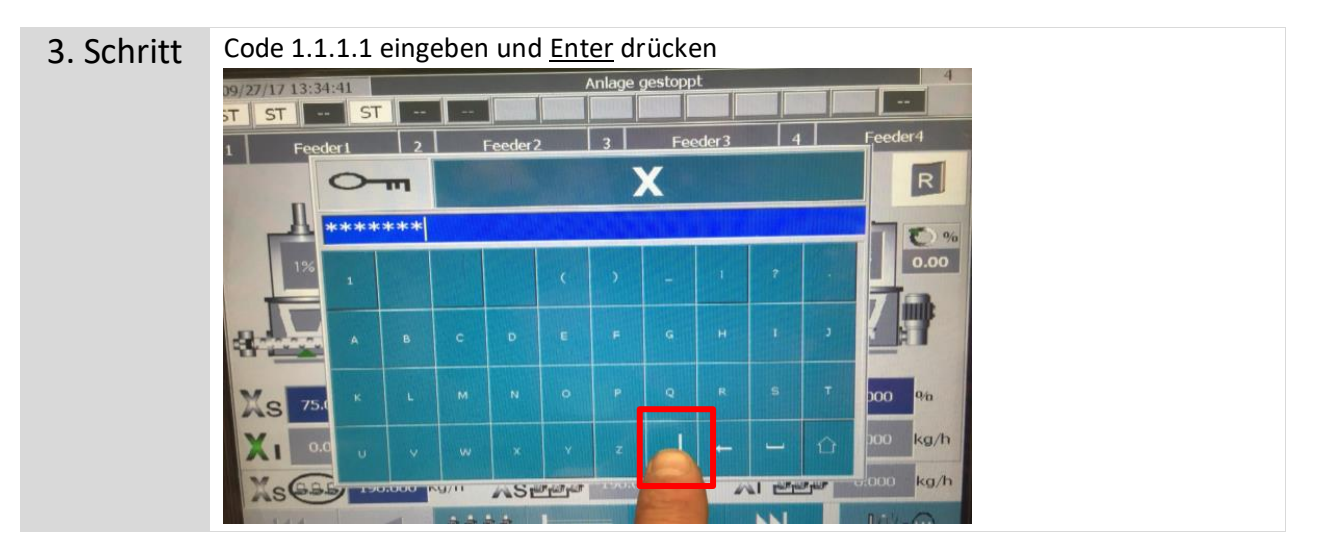

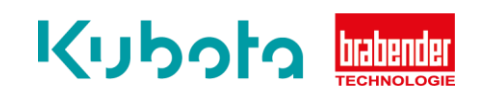

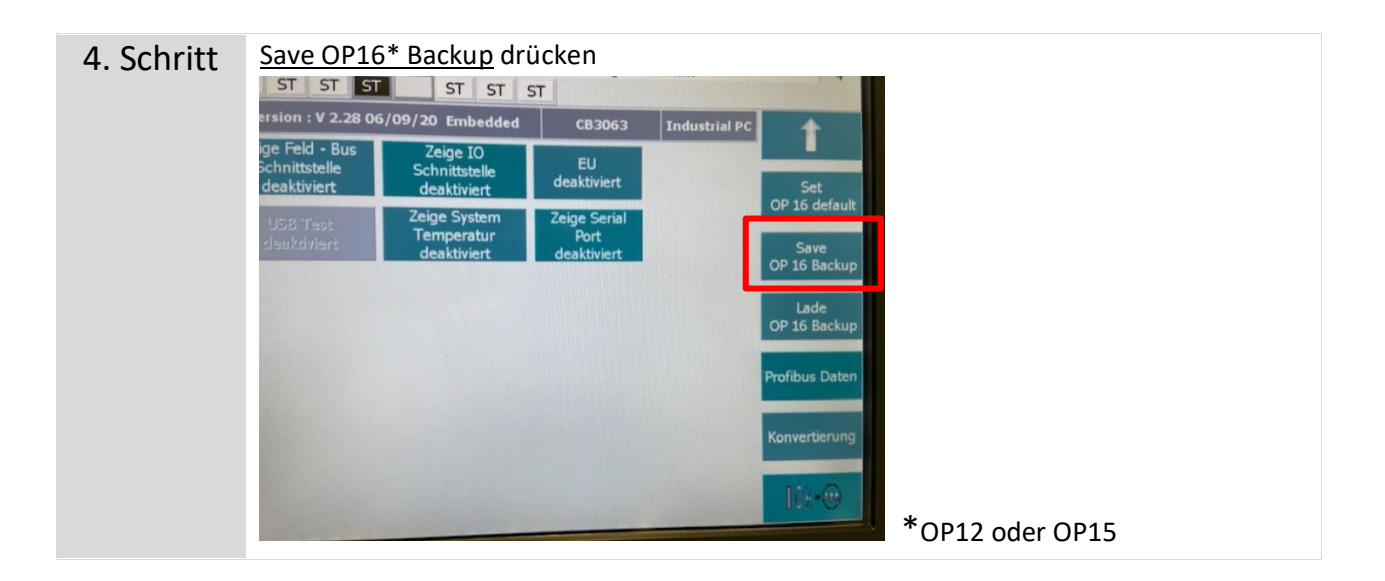